# **f2format**

*Release 0.8.7rc1*

**Python Backport Compiler Project**

**Nov 21, 2020**

## **CONTENTS**

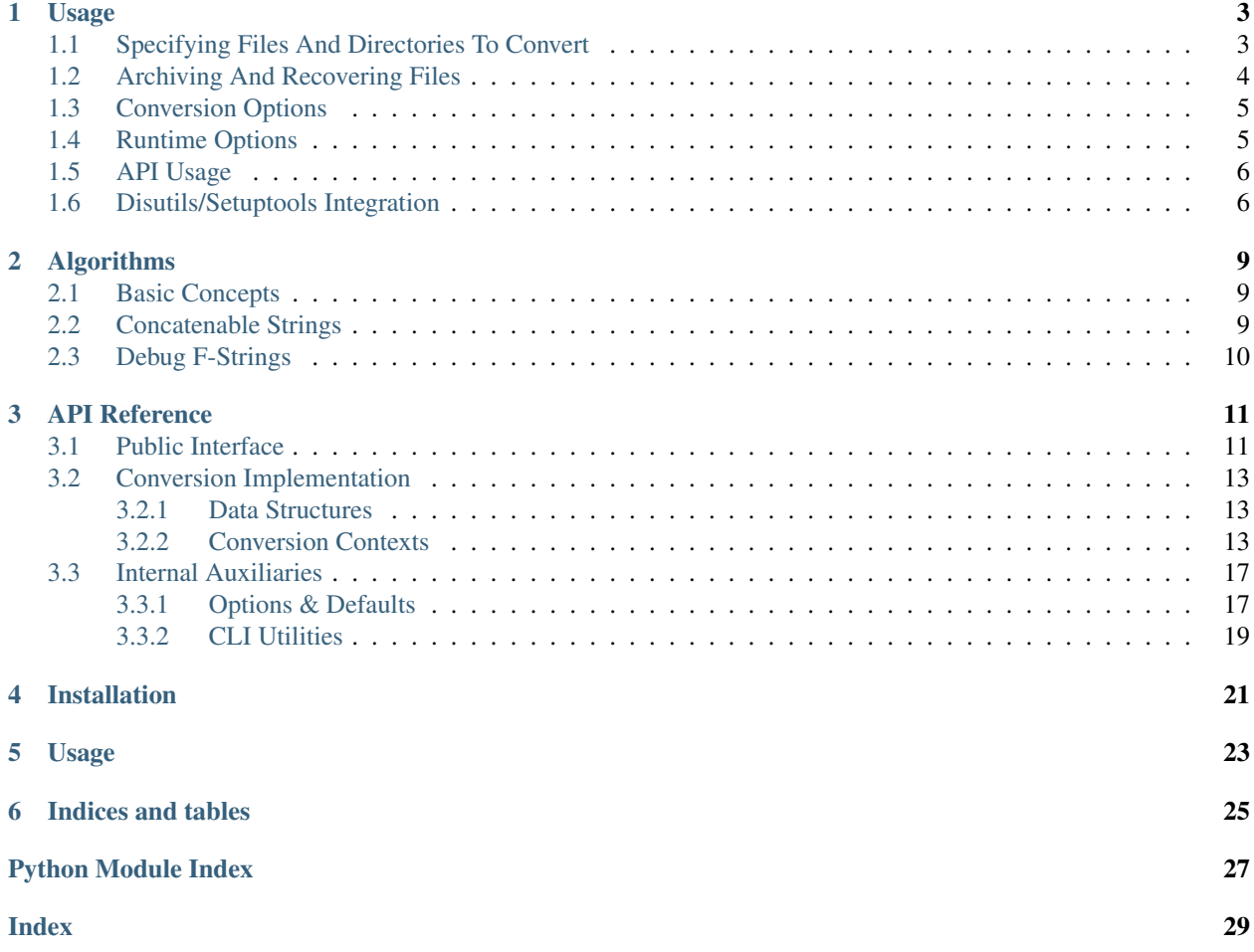

<span id="page-4-0"></span>Write *formatted string literals* in Python 3.8 flavour, and let f2format worry about back-port issues

Since [PEP 498](https://www.python.org/dev/peps/pep-0498), Python introduced *formatted string literals* syntax in version 3.6. For those who wish to use *formatted string literals* in their code, f2format provides an intelligent, yet imperfect, solution of a backport compiler by replacing *formatted string literals* syntax with old-fashioned syntax, which guarantees you to always write *formatted string literals* in Python 3.8 flavour then compile for compatibility later.

### **ONE**

### **USAGE**

### <span id="page-6-1"></span><span id="page-6-0"></span>**1.1 Specifying Files And Directories To Convert**

To convert a single file:

```
$ cat myscript.py
print(hello := 'world')
$ f2format myscript.py
Now converting: '/path/to/project/myscript.py'
$ cat myscript.py # file overwritten with conversion result
if False:
   hello = NotImplemented
def __f2format_wrapper_hello_5adbf5ee911449cba75e35b9ef97ea80(expr):
    """Wrapper function for assignment expression."""
   global hello
   hello = expr
   return hello
print(__f2format_wrapper_hello_5adbf5ee911449cba75e35b9ef97ea80('world'))
```
To convert the whole project at the current working directory (overwrites all Python source files inside):

**\$** f2format .

Multiple files and directories may be supplied at the same time:

**\$** f2format script\_without\_py\_extension /path/to/another/project

Note: When converting a directory, f2format will recursively find all the Python source files in the directory (and its subdirectories, if any). Whether a file is a Python source file is determined by its file extension  $(.py$  or  $.pyw)$ . If you want to convert a file without a Python extension, you will need to explicitly specify it in the argument list.

If you prefer a side-effect free behavior (do not overwrite files), you can use the simple mode.

Simple mode with no arguments (read from stdin, write to stdout):

```
$ printf 'print(hello := "world")\n' | python3 f2format.py -s
if False:
   hello = NotImplemented
```
(continues on next page)

(continued from previous page)

```
def __f2format_wrapper_hello_fbf3a9dabd2b40348815e3f2b22a1683(expr):
    """Wrapper function for assignment expression."""
   global hello
   hello = expr
   return hello
print(__f2format_wrapper_hello_fbf3a9dabd2b40348815e3f2b22a1683("world"))
```
Simple mode with a file name argument (read from file, write to stdout):

```
$ cat myscript.py
print(hello := 'world')
$ f2format -s myscript.py
if False:
   hello = NotImplemented
def __f2format_wrapper_hello_d1e6c2a11a76400aa9745bd90b3fb52a(expr):
    """Wrapper function for assignment expression."""
   global hello
   hello = expr
   return hello
print(__f2format_wrapper_hello_d1e6c2a11a76400aa9745bd90b3fb52a('world'))
$ cat myscript.py
print(hello := 'world')
```
In simple mode, no file names shall be provided via positional arguments.

## <span id="page-7-0"></span>**1.2 Archiving And Recovering Files**

If you are not using the simple mode, f2format overwrites Python source files, which could potentially cause data loss. Therefore, a built-in archiving functionality is enabled by default. The original copies of the Python source files to be converted will be packed into an archive file and placed under the archive subdirectory of the current working directory.

To opt out of archiving, use the CLI option  $-\text{na }$   $(-\text{no-archive})$ , or set environment variable F2FORMAT\_DO\_ARCHIVE=0.

To use an alternative name for the archive directory (other than  $\arctan x$ ), use the CLI option  $-k$ (--archive-path), or set the environment variable F2FORMAT\_ARCHIVE\_PATH.

To recover files from an archive file, use the CLI option  $-r$  ( $-recover$ ):

```
$ f2format -r archive/archive-20200814222751-f3a514d40d69c6d5.tar.gz
Recovered files from archive: 'archive/archive-20200814222751-f3a514d40d69c6d5.tar.gz'
$ ls archive/
archive-20200814222751-f3a514d40d69c6d5.tar.gz
```
By default, the archive file is still retained after recovering from it. If you would like it to be removed after recovery, specify the CLI option  $-r2$ :

```
$ f2format -r archive/archive-20200814222751-f3a514d40d69c6d5.tar.gz -r2
Recovered files from archive: 'archive/archive-20200814222751-f3a514d40d69c6d5.tar.gz'
$ ls archive/
```
If you also want to remove the archive directory if it becomes empty, specify the CLI option  $-r3$ :

```
$ f2format -r archive/archive-20200814222751-f3a514d40d69c6d5.tar.gz -r3
Recovered files from archive: 'archive/archive-20200814222751-f3a514d40d69c6d5.tar.gz'
$ ls archive/
ls: cannot access 'archive/': No such file or directory
```
Warning: To improve stability of file recovery, the archive file records the original absolute paths of the Python source files. Thus, file recovery is only guaranteed to work correctly on the same machine where the archive file was created. Never perform the recovery operation on an arbitrary untrusted archive file. Doing so may allow attackers to overwrite any files in the system.

### <span id="page-8-0"></span>**1.3 Conversion Options**

By default, f2format automatically detects file line endings and use the same line ending for code insertion. If you want to manually specify the line ending to be used, use the CLI option  $-1$  ( $-1$ inesep) or the F2FORMAT\_LINESEP environment variable.

By default, f2format automatically detects file indentations and use the same indentation for code insertion. If you want to manually specify the indentation to be used, use the CLI option  $-t$  ( $-i$ ndentation) or the F2FORMAT\_INDENTATION environment variable.

By default, f2format parse Python source files as the latest version. If you want to manually specify a version for parsing, use the CLI option  $-vs$  ( $-vf$ ,  $--source-version$ ,  $--from-version$ ) or the F2FORMAT\_SOURCE\_VERSION environment variable.

By default, code insertion of f2format conforms to [PEP 8](https://www.python.org/dev/peps/pep-0008). To opt out and get a more compact result, specify the CLI option  $-n8$  ( $-no-pep8$ ) or set environment variable  $F2FORMAT\_PEP8=0$ .

### <span id="page-8-1"></span>**1.4 Runtime Options**

Specify the CLI option  $-q$  (--quiet) or set environment variable F2FORMAT\_QUIET=1 to run in quiet mode.

Specify the CLI option -C (--concurrency) or set environment variable F2FORMAT\_CONCURRENCY to specify the number of concurrent worker processes for conversion.

Use the  $-\text{dry-run CLI}$  option to list the files to be converted without actually performing conversion and archiving.

By running  $f2$  format  $-\text{help}$ , you can see the current values of all the options, based on their default values and your environment variables.

## <span id="page-9-2"></span><span id="page-9-0"></span>**1.5 API Usage**

If you want to programmatically invoke f2format, you may want to look at *[API Reference](#page-14-0)*. The [f2format.](#page-14-2) [convert\(\)](#page-14-2) and  $f2$  format.  $f2$  format() functions should be most commonly used.

## <span id="page-9-1"></span>**1.6 Disutils/Setuptools Integration**

f2format can also be directly integrated within your setup.py script to dynamically convert *assignment expressions* upon installation:

```
import subprocess
import sys
try:
    from setuptools import setup
    from setuptools.command.build_py import build_py
except ImportError:
   from distutils.core import setup
    from distutils.command.build_py import build_py
version_info = sys.version_info[:2]
class build(build_py):
    """Add on-build backport code conversion."""
    def run(self):
        if version_info < (3, 8):
            try:
                subprocess.check_call( # nosec
                    [sys.executable, '-m', 'f2format', '--no-archive', 'PACKAGENAME']
                )
            except subprocess.CalledProcessError as error:
                print('Failed to perform assignment expression backport compiling.'
                      'Please consider manually install `bpc-f2format` and try again.
˓→', file=sys.stderr)
                sys.exit(error.returncode)
        build_py.run(self)
setup(
    ...
    setup_requires=[
       'bpc-f2format; python_version < "3.8"',
   \cdotcmdclass={
        'build_py': build,
    },
)
```
Or, as [PEP 518](https://www.python.org/dev/peps/pep-0518) proposed, you may simply add bpc-f2format to the requires list from the [build-system] section in the pyproject.toml file:

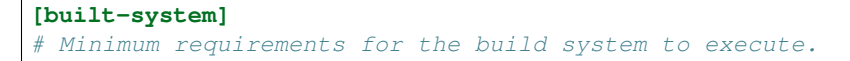

(continues on next page)

(continued from previous page)

requires =  $["setuptools", "wheel", "bpc-f2format"] # PEP 508 specifications.$ ...

## **ALGORITHMS**

<span id="page-12-3"></span><span id="page-12-0"></span>As discussed in [PEP 498](https://www.python.org/dev/peps/pep-0498), *formatted string literals* (*f-string*) is a way to interpolate evaluated expression values into regular string literals, using the syntax  $f'$  <text> { <expression> <optional !s, !r, or ! a> <optional : format specifier> } <text> ... '. It is roughly equivalent to first evaluate the value of expression then interpolate its value into the string literal with provided format specifiers and convension.

## <span id="page-12-1"></span>**2.1 Basic Concepts**

To convert, f2format will first extract all *expressions* from the *f-strings*, then rewrite the literal with a str.format function using anonymous positional expression sequence from the extracted expressions.

For example, with the samples from [PEP 498](https://www.python.org/dev/peps/pep-0498):

f'abc{expr1:spec1}{expr2!r:spec2}def{expr3}ghi'

it should be converted to

'abc{:spec1}{:spec2}def{}ghi'.format(expr1, expr2, expr3)

## <span id="page-12-2"></span>**2.2 Concatenable Strings**

As mentioned in the [Python documentation,](https://docs.python.org/3/reference/lexical_analysis.html#string-literal-concatenation) multiple adjacent string or bytes literals (delimited by whitespace), possibly using different quoting conventions, are allowed, and their meaning is the same as their concatenation.

In cases where a *f-string* can be found in such sequence of concatenable strings, directly converting the *f-string* to str. format syntax may cause the concatenation to be broken. Therefore, f2format will rather insert the converted .format call at the end of the string sequence.

For example, a sequence of concatenable strings may be as follows:

```
('/usr/local/opt/python/bin/python3.7 -c "'
'import re, sys\n'
'for line in sys.stdin:\n'
" data = line.rstrip().replace('^D\x08\x08', '')\n"
" temp = re.sub(r'\x1b\\\([0-9][0-9;]*m', r'', data, flags=re.IGNORECASE)\n\n^" \text{text} = temp.replace('Password':'. 'Password:\Nr\n') ( replace (password) \nf" text = temp.replace('Password:', 'Password:\\r\\n'){_replace(password)}\n"
       if text:\n'
" print(text, end='\\r\\n')\n"
 '"')
```
then f2format will convert the code above as

```
('/usr/local/opt/python/bin/python3.7 -c "'
'import re, sys\n'
'for line in sys.stdin:\n'
     " data = line.rstrip().replace('^D\x08\x08', '')\n"
" temp = re.sub(r'\x1b\\\[16]{0-9}[0-9;]*m', r'', data, flags=re.IGNORECASE)\n'n''\ntowt = tom: nonlocal(Brasword': 'Pascward')\n'h'\nu'\nu'\nu'\nu''" text = temp.replace('Password:', 'Password:\\r\\n'){}\n"
'\int if text:\ln'" print(text, end='\\r\\n')\n"
'"'.format(_replace(password)))
```
## <span id="page-13-0"></span>**2.3 Debug F-Strings**

Since Python 3.8, = was introduced to *f-strings* in addition to the acceptance of [bpo-36817.](https://bugs.python.org/issue36817) As discussed in the [Python documentation,](https://docs.python.org/3/reference/lexical_analysis.html#formatted-string-literals) when the equal sign '=' is provided, the output will have the expression text, the '=' and the evaluated value, therefore f2format tend to keep an original copy of the expressions in the converted strings then append str.format with corresponding expressions.

For a *f-string* as below:

**>>>** foo = "bar" **>>>** f"{ foo = }" # preserves whitespace " foo = 'bar'"

f2format will convert it as

```
" foo = \{!r\}".format(foo)
```
### **THREE**

## **API REFERENCE**

## <span id="page-14-4"></span><span id="page-14-1"></span><span id="page-14-0"></span>**3.1 Public Interface**

<span id="page-14-2"></span>f2format.**convert**(*code*, *filename=None*, *\**, *source\_version=None*, *linesep=None*, *indentation=None*, *pep8=None*)

Convert the given Python source code string.

#### Parameters

- **code** (Union[\[str,](https://docs.python.org/3/library/stdtypes.html#str) [bytes\]](https://docs.python.org/3/library/stdtypes.html#bytes)) the source code to be converted
- **filename** ( $Optional[str])$  $Optional[str])$  $Optional[str])$  an optional source file name to provide a context in case of error
- **source\_version** (Optional[\[str\]](https://docs.python.org/3/library/stdtypes.html#str)) –
- **linesep** (Optional [Literal [ , , ]]) -
- **indentation** (Optional[Union[\[str,](https://docs.python.org/3/library/stdtypes.html#str) [int\]](https://docs.python.org/3/library/functions.html#int)]) –
- **pep8** (Optional[\[bool\]](https://docs.python.org/3/library/functions.html#bool)) –

Keyword Arguments **source\_version** (Optional[\[str\]](https://docs.python.org/3/library/stdtypes.html#str)) – parse the code as this Python version (uses the latest version by default)

#### Environment Variables

- **F2FORMAT\_SOURCE\_VERSION** same as the **source\_version** argument and the **--source-version** option in CLI
- F2FORMAT\_LINESEP same as the linesep argument and the --linesep option in CLI
- F2FORMAT\_INDENTATION same as the indentation argument and the --indentation option in CLI
- F2FORMAT\_PEP8 same as the pep8 argument and the  $-$ no-pep8 option in CLI (logical negation)

Returns converted source code

#### Return type [str](https://docs.python.org/3/library/stdtypes.html#str)

<span id="page-14-3"></span>f2format.**f2format**(*filename*, *\**, *source\_version=None*, *linesep=None*, *indentation=None*, *pep8=None*, *quiet=None*, *dry\_run=False*)

Convert the given Python source code file. The file will be overwritten.

#### **Parameters**

• **filename**  $(str)$  $(str)$  $(str)$  – the file to convert

- <span id="page-15-0"></span>• **source version** (Optional [\[str\]](https://docs.python.org/3/library/stdtypes.html#str)) –
- **linesep** (Optional[Literal[ , , ]]) –
- **indentation** (Optional[Union[\[str,](https://docs.python.org/3/library/stdtypes.html#str) [int\]](https://docs.python.org/3/library/functions.html#int)]) –
- **pep8** (Optional[\[bool\]](https://docs.python.org/3/library/functions.html#bool)) –
- $\cdot$  quiet  $(Optional[bool]) (Optional[bool]) (Optional[bool]) -$
- $\text{dry run} \left( \text{bool} \right) \text{dry run} \left( \text{bool} \right) \text{dry run} \left( \text{bool} \right) -$

#### Keyword Arguments

- **source\_version** (*Optional* [\[str\]](https://docs.python.org/3/library/stdtypes.html#str)) parse the code as this Python version (uses the latest version by default)
- **linesep** (*Optional* [\[str\]](https://docs.python.org/3/library/stdtypes.html#str)) line separator of code (LF, CRLF, CR) (auto detect by default)
- **indentation** (Optional [Union [\[int,](https://docs.python.org/3/library/functions.html#int) [str\]](https://docs.python.org/3/library/stdtypes.html#str)]) code indentation style, specify an integer for the number of spaces, or  $'t'/'tab'$  for tabs (auto detect by default)
- **pep8** (Optional [\[bool\]](https://docs.python.org/3/library/functions.html#bool)) whether to make code insertion **[PEP 8](https://www.python.org/dev/peps/pep-0008)** compliant
- quiet (Optional [\[bool\]](https://docs.python.org/3/library/functions.html#bool)) whether to run in quiet mode
- **dry\_run** ([bool](https://docs.python.org/3/library/functions.html#bool)) if  $True$ , only print the name of the file to convert but do not perform any conversion

#### Environment Variables

- F2FORMAT\_SOURCE\_VERSION same as the source-version argument and the --source-version in CLI
- F2FORMAT\_LINESEP same as the linesep argument and the --linesep option in CLI
- F2FORMAT\_INDENTATION same as the indentation argument and the --indentation option in CLI
- F2FORMAT\_PEP8 same as the pep8 argument and the  $-\text{no-pep8}$  option in CLI (logical negation)
- F2FORMAT\_QUIET same as the quiet argument and the --quiet option in CLI

#### Return type [None](https://docs.python.org/3/library/constants.html#None)

#### f2format.**main**(*argv=None*)

Entry point for f2format.

#### Parameters argv (Optional [List [\[str\]](https://docs.python.org/3/library/stdtypes.html#str)]) – CLI arguments

#### Environment Variables

- F2FORMAT\_QUIET same as the --quiet option in CLI
- F2FORMAT\_CONCURRENCY same as the --concurrency option in CLI
- F2FORMAT\_DO\_ARCHIVE same as the --no-archive option in CLI (logical negation)
- F2FORMAT\_ARCHIVE\_PATH same as the --archive-path option in CLI
- F2FORMAT\_SOURCE\_VERSION same as the --source-version option in CLI
- F2FORMAT\_LINESEP same as the --linesep option in CLI
- <span id="page-16-5"></span>• F2FORMAT\_INDENTATION – same as the --indentation option in CLI
- F2FORMAT\_PEP8 same as the --no-pep8 option in CLI (logical negation)

Return type [int](https://docs.python.org/3/library/functions.html#int)

### <span id="page-16-0"></span>**3.2 Conversion Implementation**

The main logic of the f2format conversion is to extract the expressions part from *formatted string literals* and rewrite the original *f-string* using  $str.format$  syntax.

For conversion algorithms and details, please refer to *[Algorithms](#page-12-0)*.

#### <span id="page-16-1"></span>**3.2.1 Data Structures**

During conversion, we utilised [bpc\\_utils.Config](https://bpc-utils.readthedocs.io/en/latest/index.html#bpc_utils.Config) to store and deliver the configurations over the conversion  $Context$  instances, which should be as following:

```
class f2format.Config
```
Configuration object shared over the conversion process of a single source file.

```
indentation: str
    Indentation sequence.
```

```
linesep: Literal['\n', '\r\n', '\r']
```
Line separator.

```
pep8: bool
```
[PEP 8](https://www.python.org/dev/peps/pep-0008) compliant conversion flag.

```
filename: Optional[str]
     An optional source file name to provide a context in case of error.
```

```
source_version: Optional[str]
```
Parse the code as this Python version (uses the latest version by default).

### <span id="page-16-2"></span>**3.2.2 Conversion Contexts**

```
class f2format.Context(node, config, *, indent_level=0, raw=False)
    Bases: bpc_utils.context.BaseContext
```
General conversion context.

**Parameters** 

- **node** ([parso.tree.NodeOrLeaf](https://parso.readthedocs.io/en/latest/docs/parser-tree.html#parso.tree.NodeOrLeaf)) parso AST
- **config** ([Config](#page-16-4)) conversion configurations
- **indent\_level** ([int](https://docs.python.org/3/library/functions.html#int)) –
- $\text{raw}(bool)$  $\text{raw}(bool)$  $\text{raw}(bool)$  –

**Keyword Arguments raw** ([bool](https://docs.python.org/3/library/functions.html#bool)) – raw processing flag

Return type [None](https://docs.python.org/3/library/constants.html#None)

<span id="page-17-2"></span>Important: raw should be [True](https://docs.python.org/3/library/constants.html#True) only if the node is in the clause of another *context*, where the converted wrapper functions should be inserted.

For the [Context](#page-16-3) class of  $f2format$  module, it will process nodes with following methods:

- [stringliteral](https://docs.python.org/3/reference/lexical_analysis.html#grammar-token-stringliteral)
	- [Context.\\_process\\_strings\(\)](#page-17-0)
	- Context.\_process\_string\_context()
- [f\\_string](https://docs.python.org/3/reference/lexical_analysis.html#grammar-token-f-string)
	- [Context.\\_process\\_fstring\(\)](#page-17-1)

Initialize BaseContext.

#### **Parameters**

- **node** ([NodeOrLeaf](https://parso.readthedocs.io/en/latest/docs/parser-tree.html#parso.tree.NodeOrLeaf)) parso AST
- **config** ([Config](https://bpc-utils.readthedocs.io/en/latest/index.html#bpc_utils.Config)) conversion configurations
- **indent\_level** ([int](https://docs.python.org/3/library/functions.html#int)) current indentation level
- **raw** ([bool](https://docs.python.org/3/library/functions.html#bool)) raw processing flag

#### Return type [None](https://docs.python.org/3/library/constants.html#None)

**\_concat**()

Concatenate final string.

This method tries to concatenate final result based on the very location where starts to contain formatted string literals, i.e. between the converted code as self. \_prefix and self. \_suffix.

#### Return type [None](https://docs.python.org/3/library/constants.html#None)

<span id="page-17-1"></span>**\_process\_fstring**(*node*) Process formatted strings ([f\\_string](https://docs.python.org/3/reference/lexical_analysis.html#grammar-token-f-string)).

Parameters node ([parso.python.tree.PythonNode](https://parso.readthedocs.io/en/latest/docs/parser-tree.html#parso.python.tree.PythonNode)) – formatted strings node

#### Return type [None](https://docs.python.org/3/library/constants.html#None)

#### <span id="page-17-0"></span>**\_process\_strings**(*node*)

Process concatenable strings ([stringliteral](https://docs.python.org/3/reference/lexical_analysis.html#grammar-token-stringliteral)).

Parameters node ([parso.python.tree.PythonNode](https://parso.readthedocs.io/en/latest/docs/parser-tree.html#parso.python.tree.PythonNode)) - concatentable strings node

#### Return type [None](https://docs.python.org/3/library/constants.html#None)

As in Python, adjacent string literals can be concatenated in certain cases, as described in the **documen**tation`\_. Such concatenable strings may contain formatted string literals [\(f-string\)](https://docs.python.org/3/glossary.html#term-f-string) within its scope.

\_documentation: [https://docs.python.org/3/reference/lexical\\_analysis.html#string-literal-concatenation](https://docs.python.org/3/reference/lexical_analysis.html#string-literal-concatenation)

Return type [None](https://docs.python.org/3/library/constants.html#None)

Parameters node ([parso.python.tree.PythonNode](https://parso.readthedocs.io/en/latest/docs/parser-tree.html#parso.python.tree.PythonNode))-

#### **classmethod has\_debug\_fstring**(*node*)

Check if node has *debug* formatted string literals.

Parameters node ([parso.tree.NodeOrLeaf](https://parso.readthedocs.io/en/latest/docs/parser-tree.html#parso.tree.NodeOrLeaf)) – parso AST

Returns if node has debug formatted string literals

Return type [bool](https://docs.python.org/3/library/functions.html#bool)

<span id="page-18-0"></span>**classmethod has\_expr**(*node*)

Check if node has formatted string literals.

Parameters node ([parso.tree.NodeOrLeaf](https://parso.readthedocs.io/en/latest/docs/parser-tree.html#parso.tree.NodeOrLeaf)) - parso AST

Returns if node has formatted string literals

Return type [bool](https://docs.python.org/3/library/functions.html#bool)

**classmethod has\_f2format**(*node*) Check if node has formatted string literals.

Parameters node ([parso.tree.NodeOrLeaf](https://parso.readthedocs.io/en/latest/docs/parser-tree.html#parso.tree.NodeOrLeaf)) – parso AST

Returns if node has formatted string literals

Return type [bool](https://docs.python.org/3/library/functions.html#bool)

**\_abc\_impl = <\_abc\_data object>**

**class** f2format.**StringContext**(*node*, *config*, *\**, *has\_fstring=None*, *indent\_level=0*, *raw=False*) Bases: [f2format.Context](#page-16-3)

String (f-string) conversion context.

This class is mainly used for converting formatted string literals.

#### **Parameters**

- **node** ([parso.python.tree.PythonNode](https://parso.readthedocs.io/en/latest/docs/parser-tree.html#parso.python.tree.PythonNode)) parso AST
- **config** ([Config](#page-16-4)) conversion configurations
- has\_fstring(Optional[\[bool\]](https://docs.python.org/3/library/functions.html#bool))-
- **indent\_level** ([int](https://docs.python.org/3/library/functions.html#int)) –
- $raw(bool)$  $raw(bool)$  $raw(bool)$  –

#### Keyword Arguments

- **has\_fstring** ([bool](https://docs.python.org/3/library/functions.html#bool)) flag if contains actual formatted string literals (with expressions)
- **indent\_level** ([int](https://docs.python.org/3/library/functions.html#int)) current indentation level
- **raw**  $(boo1)$  raw processing flag

Initialize BaseContext.

#### **Parameters**

- **node** ([NodeOrLeaf](https://parso.readthedocs.io/en/latest/docs/parser-tree.html#parso.tree.NodeOrLeaf)) parso AST
- **config** ([Config](https://bpc-utils.readthedocs.io/en/latest/index.html#bpc_utils.Config)) conversion configurations
- **indent\_level** ([int](https://docs.python.org/3/library/functions.html#int)) current indentation level
- **raw** ([bool](https://docs.python.org/3/library/functions.html#bool)) raw processing flag
- has\_fstring(Optional[\[bool\]](https://docs.python.org/3/library/functions.html#bool))-
- **\_concat**()

Concatenate final string.

This method tries to concatenate final result based on the very location where starts to contain formatted string literals, i.e. between the converted code as self. prefix and self. suffix.

Return type [None](https://docs.python.org/3/library/constants.html#None)

#### <span id="page-19-0"></span>**\_process\_fstring**(*node*)

Process formatted strings ([f\\_string](https://docs.python.org/3/reference/lexical_analysis.html#grammar-token-f-string)).

Parameters node ([parso.python.tree.PythonNode](https://parso.readthedocs.io/en/latest/docs/parser-tree.html#parso.python.tree.PythonNode)) – formatted strings node

Return type [None](https://docs.python.org/3/library/constants.html#None)

#### **\_process\_fstring\_expr**(*node*)

Process formatted string literal expression node ([f\\_expression](https://docs.python.org/3/reference/lexical_analysis.html#grammar-token-f-expression)).

**Parameters node** ([parso.python.tree.PythonNode](https://parso.readthedocs.io/en/latest/docs/parser-tree.html#parso.python.tree.PythonNode)) – formatted literal expression node

Return type [None](https://docs.python.org/3/library/constants.html#None)

#### **\_process\_fstring\_start**(*node*)

Process formatted string literal starting node ([stringprefix](https://docs.python.org/3/reference/lexical_analysis.html#grammar-token-stringprefix)).

Parameters node ([parso.python.tree.FStringStart](https://parso.readthedocs.io/en/latest/docs/parser-tree.html#parso.python.tree.FStringStart)) – formatted literal starting node

Return type [None](https://docs.python.org/3/library/constants.html#None)

#### **\_process\_fstring\_string**(*node*)

Process formatted string literal string node ([stringliteral](https://docs.python.org/3/reference/lexical_analysis.html#grammar-token-stringliteral)).

Parameters node ([parso.python.tree.FStringString](https://parso.readthedocs.io/en/latest/docs/parser-tree.html#parso.python.tree.FStringString)) – formatted string literal string node

#### Return type [None](https://docs.python.org/3/library/constants.html#None)

#### **\_process\_string**(*node*)

Process string node ([stringliteral](https://docs.python.org/3/reference/lexical_analysis.html#grammar-token-stringliteral)).

Parameters node ([parso.python.tree.PythonNode](https://parso.readthedocs.io/en/latest/docs/parser-tree.html#parso.python.tree.PythonNode)) - string node

#### Return type [None](https://docs.python.org/3/library/constants.html#None)

#### **classmethod has\_fstring**(*node*)

Check if node has actual formatted string literals.

Parameters node ([parso.tree.NodeOrLeaf](https://parso.readthedocs.io/en/latest/docs/parser-tree.html#parso.tree.NodeOrLeaf)) - parso AST

Returns

if **node** has actual formatted string literals (with expressions in the literals)

Return type [bool](https://docs.python.org/3/library/functions.html#bool)

#### **\_abc\_impl = <\_abc\_data object>**

```
_expr: List[str]
```
Expressions extracted from the formatted string literal.

Type List[\[str\]](https://docs.python.org/3/library/stdtypes.html#str)

#### **\_flag: [bool](https://docs.python.org/3/library/functions.html#bool)**

Flag if contains actual formatted string literals (with expressions).

Type [bool](https://docs.python.org/3/library/functions.html#bool)

#### **property expr**

Expressions extracted from the formatted string literal.

Return type List[\[str\]](https://docs.python.org/3/library/stdtypes.html#str)

<span id="page-20-5"></span>**fstring\_bracket: Final[ClassVar[re.Pattern]] = re.compile('([{}])', re.ASCII)** Pattern matches single brackets in the formatted string literal  $($ { $)$ ).

Type re.Pattern

```
fstring_start: Final[ClassVar[re.Pattern]] = re.compile('[fF]', re.ASCII)
    Pattern matches the formatted string literal prefix (f).
```
Type re.Pattern

### <span id="page-20-0"></span>**3.3 Internal Auxiliaries**

#### <span id="page-20-1"></span>**3.3.1 Options & Defaults**

Below are option getter utility functions. Option value precedence is:

explicit value (CLI/API arguments) > environment variable > default value

<span id="page-20-2"></span>f2format.**\_get\_quiet\_option**(*explicit=None*)

Get the value for the quiet option.

**Parameters explicit** (*Optional* [\[bool\]](https://docs.python.org/3/library/functions.html#bool)) – the value explicitly specified by user, [None](https://docs.python.org/3/library/constants.html#None) if not specified

Returns the value for the quiet option

Return type [bool](https://docs.python.org/3/library/functions.html#bool)

**Environment Variables**  $F2FORMAT$  QUIET – the value in environment variable

#### See also:

[\\_default\\_quiet](#page-22-1)

<span id="page-20-3"></span>f2format.**\_get\_concurrency\_option**(*explicit=None*) Get the value for the concurrency option.

> **Parameters explicit** (*Optional* [\[int\]](https://docs.python.org/3/library/functions.html#int)) – the value explicitly specified by user, [None](https://docs.python.org/3/library/constants.html#None) if not specified

Returns the value for the concurrency option; [None](https://docs.python.org/3/library/constants.html#None) means *auto detection* at runtime

Return type Optional[\[int\]](https://docs.python.org/3/library/functions.html#int)

Environment Variables F2FORMAT\_CONCURRENCY – the value in environment variable

#### See also:

[\\_default\\_concurrency](#page-22-2)

<span id="page-20-4"></span>f2format.**\_get\_do\_archive\_option**(*explicit=None*) Get the value for the do archive option.

> Parameters explicit (Optional [\[bool\]](https://docs.python.org/3/library/functions.html#bool)) – the value explicitly specified by user, [None](https://docs.python.org/3/library/constants.html#None) if not specified

Returns the value for the do\_archive option

Return type [bool](https://docs.python.org/3/library/functions.html#bool)

Environment Variables F2FORMAT\_DO\_ARCHIVE – the value in environment variable

#### <span id="page-21-5"></span>See also:

default do archive

<span id="page-21-0"></span>f2format.**\_get\_archive\_path\_option**(*explicit=None*)

Get the value for the archive path option.

**Parameters explicit** (*Optional* [\[str\]](https://docs.python.org/3/library/stdtypes.html#str)) – the value explicitly specified by user, [None](https://docs.python.org/3/library/constants.html#None) if not specified

Returns the value for the archive\_path option

Return type [str](https://docs.python.org/3/library/stdtypes.html#str)

Environment Variables F2FORMAT\_ARCHIVE\_PATH – the value in environment variable

#### See also:

default archive path

<span id="page-21-1"></span>f2format.**\_get\_source\_version\_option**(*explicit=None*)

Get the value for the source\_version option.

**Parameters explicit** (*Optional* [\[str\]](https://docs.python.org/3/library/stdtypes.html#str)) – the value explicitly specified by user, [None](https://docs.python.org/3/library/constants.html#None) if not specified

Returns the value for the source\_version option

Return type [str](https://docs.python.org/3/library/stdtypes.html#str)

Environment Variables F2FORMAT\_SOURCE\_VERSION – the value in environment variable

#### See also:

[\\_default\\_source\\_version](#page-22-5)

#### <span id="page-21-2"></span>f2format.**\_get\_linesep\_option**(*explicit=None*)

Get the value for the linesep option.

**Parameters explicit** (*Optional* [\[str\]](https://docs.python.org/3/library/stdtypes.html#str)) – the value explicitly specified by user, [None](https://docs.python.org/3/library/constants.html#None) if not specified

Returns the value for the linesep option; [None](https://docs.python.org/3/library/constants.html#None) means *auto detection* at runtime

Return type Optional [Literal] '\n', '\r\n', '\r']]

Environment Variables F2FORMAT\_LINESEP – the value in environment variable

#### See also:

#### [\\_default\\_linesep](#page-22-6)

<span id="page-21-3"></span>f2format.**\_get\_indentation\_option**(*explicit=None*)

Get the value for the indentation option.

Parameters explicit (Optional [Union [\[str,](https://docs.python.org/3/library/stdtypes.html#str) [int\]](https://docs.python.org/3/library/functions.html#int)]) – the value explicitly specified by user, [None](https://docs.python.org/3/library/constants.html#None) if not specified

Returns the value for the indentation option; [None](https://docs.python.org/3/library/constants.html#None) means *auto detection* at runtime

Return type Optional[\[str\]](https://docs.python.org/3/library/stdtypes.html#str)

Environment Variables F2FORMAT\_INDENTATION – the value in environment variable

See also:

<span id="page-21-4"></span>default indentation

```
f2format._get_pep8_option(explicit=None)
     Get the value for the pep8 option.
```
Parameters explicit (Optional [\[bool\]](https://docs.python.org/3/library/functions.html#bool)) – the value explicitly specified by user, [None](https://docs.python.org/3/library/constants.html#None) if not specified

Returns the value for the pep8 option

Return type [bool](https://docs.python.org/3/library/functions.html#bool)

**Environment Variables**  $F2FORMAT$   $PEP8$  – the value in environment variable

#### See also:

[\\_default\\_pep8](#page-22-8)

The following variables are used for fallback default values of options.

- <span id="page-22-1"></span>f2format.**\_default\_quiet = False** Default value for the quiet option.
- <span id="page-22-2"></span>f2format.**\_default\_concurrency = None** Default value for the concurrency option.
- <span id="page-22-3"></span>f2format.**\_default\_do\_archive = True** Default value for the do\_archive option.
- <span id="page-22-4"></span>f2format.**\_default\_archive\_path = 'archive'** Default value for the archive\_path option.
- <span id="page-22-5"></span>f2format.**\_default\_source\_version = '3.10'** Default value for the source\_version option.
- <span id="page-22-6"></span>f2format.**\_default\_linesep = None** Default value for the linesep option.
- <span id="page-22-7"></span>f2format.**\_default\_indentation = None** Default value for the indentation option.
- <span id="page-22-8"></span>f2format.**\_default\_pep8 = True** Default value for the pep8 option.

Important: For[\\_default\\_concurrency](#page-22-2),[\\_default\\_linesep](#page-22-6) and[\\_default\\_indentation](#page-22-7), [None](https://docs.python.org/3/library/constants.html#None) means *auto detection* during runtime.

### <span id="page-22-0"></span>**3.3.2 CLI Utilities**

```
f2format.get_parser()
     Generate CLI parser.
```
Returns CLI parser for f2format

Return type [argparse.ArgumentParser](https://docs.python.org/3/library/argparse.html#argparse.ArgumentParser)

The following variables are used for help messages in the argument parser.

f2format.**\_\_cwd\_\_: [str](https://docs.python.org/3/library/stdtypes.html#str)** Current working directory returned by [os.getcwd\(\)](https://docs.python.org/3/library/os.html#os.getcwd).

f2format.**\_\_f2format\_quiet\_\_: Literal['quiet mode', 'non-quiet mode']** Default value for the --quiet option.

#### <span id="page-23-0"></span>See also:

[f2format.\\_get\\_quiet\\_option\(\)](#page-20-2)

f2format.**\_\_f2format\_concurrency\_\_: Union[int, Literal['auto detect']]**

Default value for the --concurrency option.

#### See also:

[f2format.\\_get\\_concurrency\\_option\(\)](#page-20-3)

f2format.**\_\_f2format\_do\_archive\_\_: Literal['will do archive', 'will not do archive']** Default value for the --no-archive option.

See also:

[f2format.\\_get\\_do\\_archive\\_option\(\)](#page-20-4)

f2format.**\_\_f2format\_archive\_path\_\_: [str](https://docs.python.org/3/library/stdtypes.html#str)** Default value for the --archive-path option.

#### See also:

[f2format.\\_get\\_archive\\_path\\_option\(\)](#page-21-0)

f2format.**\_\_f2format\_source\_version\_\_: [str](https://docs.python.org/3/library/stdtypes.html#str)** Default value for the --source-version option.

#### See also:

[f2format.\\_get\\_source\\_version\\_option\(\)](#page-21-1)

f2format.**\_\_f2format\_linesep\_\_: Literal['LF', 'CRLF', 'CR', 'auto detect']** Default value for the --linesep option.

#### See also:

[f2format.\\_get\\_linesep\\_option\(\)](#page-21-2)

f2format.**\_\_f2format\_indentation\_\_: [str](https://docs.python.org/3/library/stdtypes.html#str)** Default value for the --indentation option.

#### See also:

f2format. get indentation option()

f2format.**\_\_f2format\_pep8\_\_: Literal['will conform to PEP 8', 'will not conform to PEP 8']** Default value for the --no-pep8 option.

#### See also:

[f2format.\\_get\\_pep8\\_option\(\)](#page-21-4)

**FOUR**

### **INSTALLATION**

<span id="page-24-0"></span>Note: f2format only supports Python versions since 3.4

For macOS users, f2format is available through [Homebrew:](https://brew.sh)

```
brew tap jarryshaw/tap
brew install f2format
# or simply, a one-liner
brew install jarryshaw/tap/f2format
```
You can also install from [PyPI](https://pypi.org/project/python-f2format) for any OS:

pip install bpc-f2format

Or install the latest version from the [Git repository:](https://github.com/pybpc/f2format)

```
git clone https://github.com/pybpc/f2format.git
cd f2format
pip install -e .
# and to update at any time
git pull
```
Note: Installation from [Homebrew](https://brew.sh) will also automatically install the man page and [Bash Completion](https://github.com/pybpc/f2format/blob/master/share/f2format.bash-completion) script for you. If you are installing from [PyPI](https://pypi.org/project/python-f2format) or the [Git repository,](https://github.com/pybpc/f2format) you can install the completion script manually.

## **FIVE**

## **USAGE**

<span id="page-26-0"></span>See *[Usage](#page-6-0)*.

**SIX**

## **INDICES AND TABLES**

- <span id="page-28-0"></span>• genindex
- modindex
- search

## **PYTHON MODULE INDEX**

<span id="page-30-0"></span>f f2format, [11](#page-14-0)

### **INDEX**

## <span id="page-32-0"></span>Symbols

```
_abc_impl (f2format.Context attribute), 15
_abc_impl (f2format.StringContext attribute), 16
_concat() (f2format.Context method), 14
_concat() (f2format.StringContext method), 15
_default_archive_path (in module f2format), 19
_default_concurrency (in module f2format), 19
_default_do_archive (in module f2format), 19
_default_indentation (in module f2format), 19
_default_linesep (in module f2format), 19
_default_pep8 (in module f2format), 19
_default_quiet (in module f2format), 19
_default_source_version (in module f2format),
        19
_expr (f2format.StringContext attribute), 16
_flag (f2format.StringContext attribute), 16
_get_archive_path_option() (in module
        f2format), 18
_get_concurrency_option() (in module
       f2format), 17
_get_do_archive_option() (in module
        f2format), 17
_get_indentation_option() (in module
        f2format), 18
_get_linesep_option() (in module f2format), 18
_get_pep8_option() (in module f2format), 18
_get_quiet_option() (in module f2format), 17
_get_source_version_option() (in module
       f2format), 18
_process_fstring() (f2format.Context method),
        14
_process_fstring() (f2format.StringContext
        method), 15
_process_fstring_expr()
        (f2format.StringContext method), 16
_process_fstring_start()
        (f2format.StringContext method), 16
_process_fstring_string()
        (f2format.StringContext method), 16
_process_string() (f2format.StringContext
        method), 16
_process_strings() (f2format.Context method),
```
### [14](#page-17-2)

### C

Config (*class in f2format*), [13](#page-16-5) Context (*class in f2format*), [13](#page-16-5) convert() (*in module f2format*), [11](#page-14-4)

### E

```
environment variable
   F2FORMAT_SOURCE_VERSION, 11, 12
environment variable
   F2FORMAT_ARCHIVE_PATH, 12, 18
   F2FORMAT_CONCURRENCY, 12, 17
   F2FORMAT_DO_ARCHIVE, 12, 17
   F2FORMAT_INDENTATION, 11–13, 18
   F2FORMAT_LINESEP, 11, 12, 18
   F2FORMAT_PEP8, 11–13, 19
   F2FORMAT_QUIET, 12, 17
   F2FORMAT_SOURCE_VERSION, 12, 18
expr() (f2format.StringContext property), 16
```
### F

```
f2format
   module, 11
f2format() (in module f2format), 11
f2format.__cwd__ (in module f2format), 19
f2format.__f2format_archive_path__ (in
       module f2format), 20
f2format.__f2format_concurrency__ (in
       module f2format), 20
f2format.__f2format_do_archive__ (in mod-
       ule f2format), 20
f2format.__f2format_indentation__ (in
       module f2format), 20
f2format.__f2format_linesep__ (in module
       f2format), 20
f2format.__f2format_pep8__ (in module
       f2format), 20
f2format.__f2format_quiet__ (in module
       f2format), 19
f2format.__f2format_source_version__ (in
       module f2format), 20
```
F2FORMAT\_ARCHIVE\_PATH, [12,](#page-15-0) [18](#page-21-5) F2FORMAT\_CONCURRENCY, [12,](#page-15-0) [17](#page-20-5) F2FORMAT\_DO\_ARCHIVE, [12,](#page-15-0) [17](#page-20-5) F2FORMAT\_INDENTATION, [11](#page-14-4)[–13,](#page-16-5) [18](#page-21-5) F2FORMAT\_LINESEP, [11,](#page-14-4) [12,](#page-15-0) [18](#page-21-5) F2FORMAT\_PEP8, [11–](#page-14-4)[13,](#page-16-5) [19](#page-22-9) F2FORMAT\_QUIET, [12,](#page-15-0) [17](#page-20-5) F2FORMAT\_SOURCE\_VERSION, [11,](#page-14-4) [12](#page-15-0) F2FORMAT\_SOURCE\_VERSION, [12,](#page-15-0) [18](#page-21-5) filename (*f2format.Config attribute*), [13](#page-16-5) fstring\_bracket (*f2format.StringContext attribute*), [16](#page-19-0) fstring\_start (*f2format.StringContext attribute*), [17](#page-20-5)

## G

get\_parser() (*in module f2format*), [19](#page-22-9)

## H

has\_debug\_fstring() (*f2format.Context class method*), [14](#page-17-2) has\_expr() (*f2format.Context class method*), [15](#page-18-0) has\_f2format() (*f2format.Context class method*), [15](#page-18-0) has\_fstring() (*f2format.StringContext class method*), [16](#page-19-0)

## I

indentation (*f2format.Config attribute*), [13](#page-16-5)

## L

linesep (*f2format.Config attribute*), [13](#page-16-5)

## M

main() (*in module f2format*), [12](#page-15-0) module f2format, [11](#page-14-4)

## P

pep8 (*f2format.Config attribute*), [13](#page-16-5) Python Enhancement Proposals PEP 498, [1,](#page-4-0) [9](#page-12-3) PEP 518, [6](#page-9-2) PEP 8, [5,](#page-8-2) [12,](#page-15-0) [13](#page-16-5)

## S

source\_version (*f2format.Config attribute*), [13](#page-16-5) StringContext (*class in f2format*), [15](#page-18-0)